#### **Inhalt**

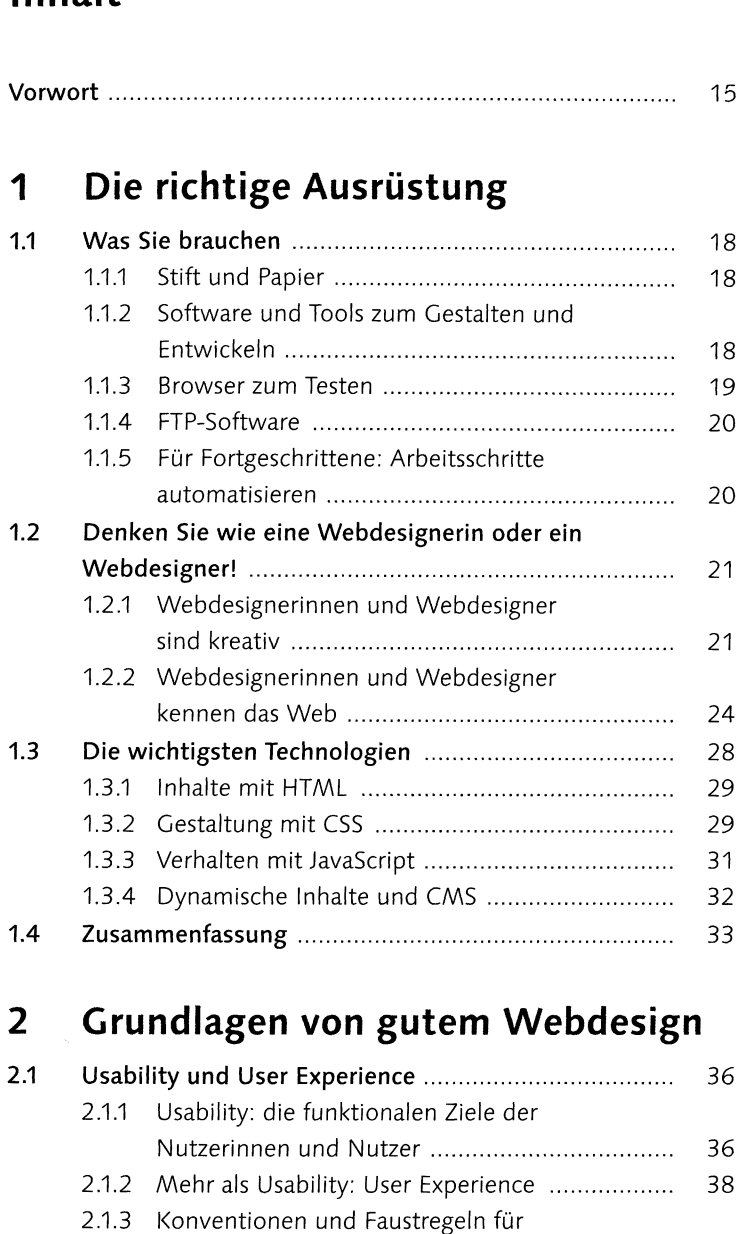

gute Usability.......................................... <sup>39</sup> 2.1.4 Usability und Inhalte.......................................... 46

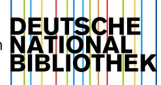

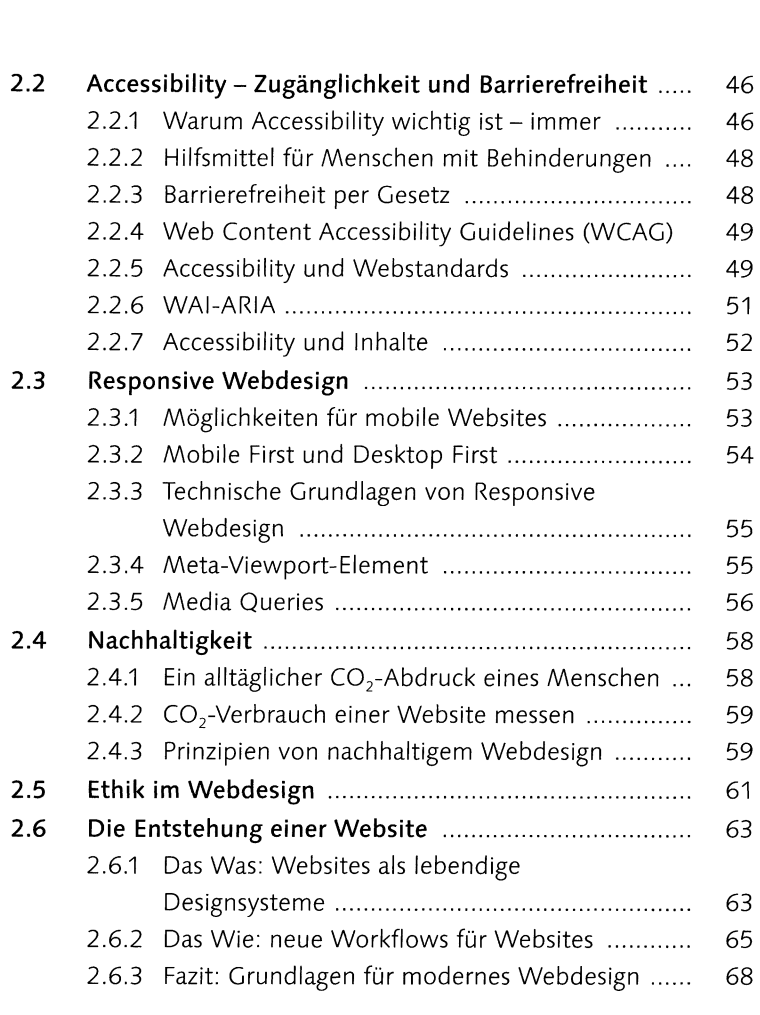

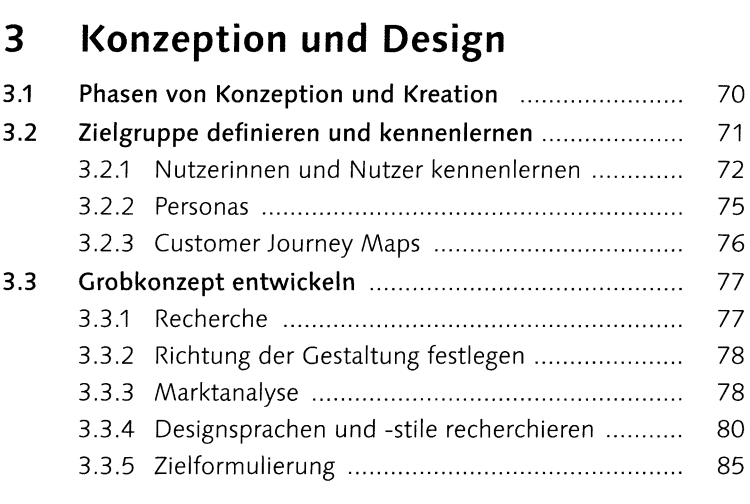

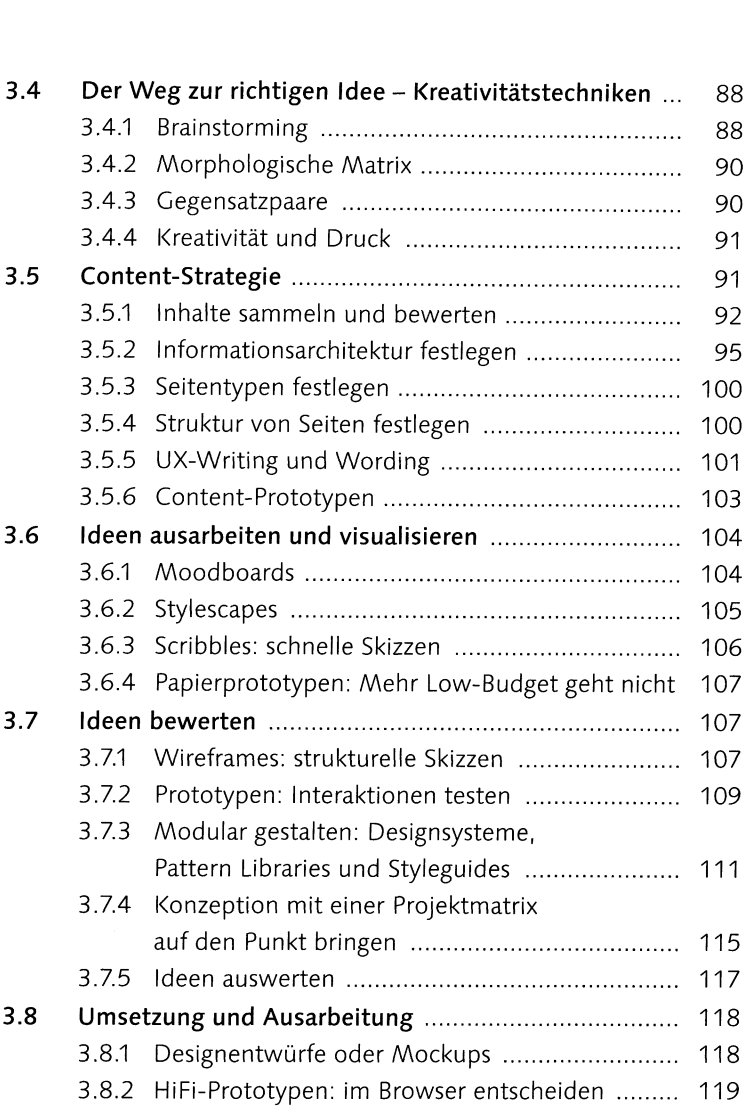

## **<sup>4</sup> Layout und Komposition**

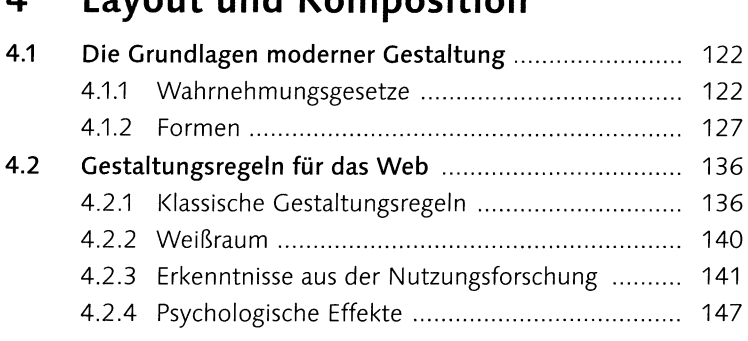

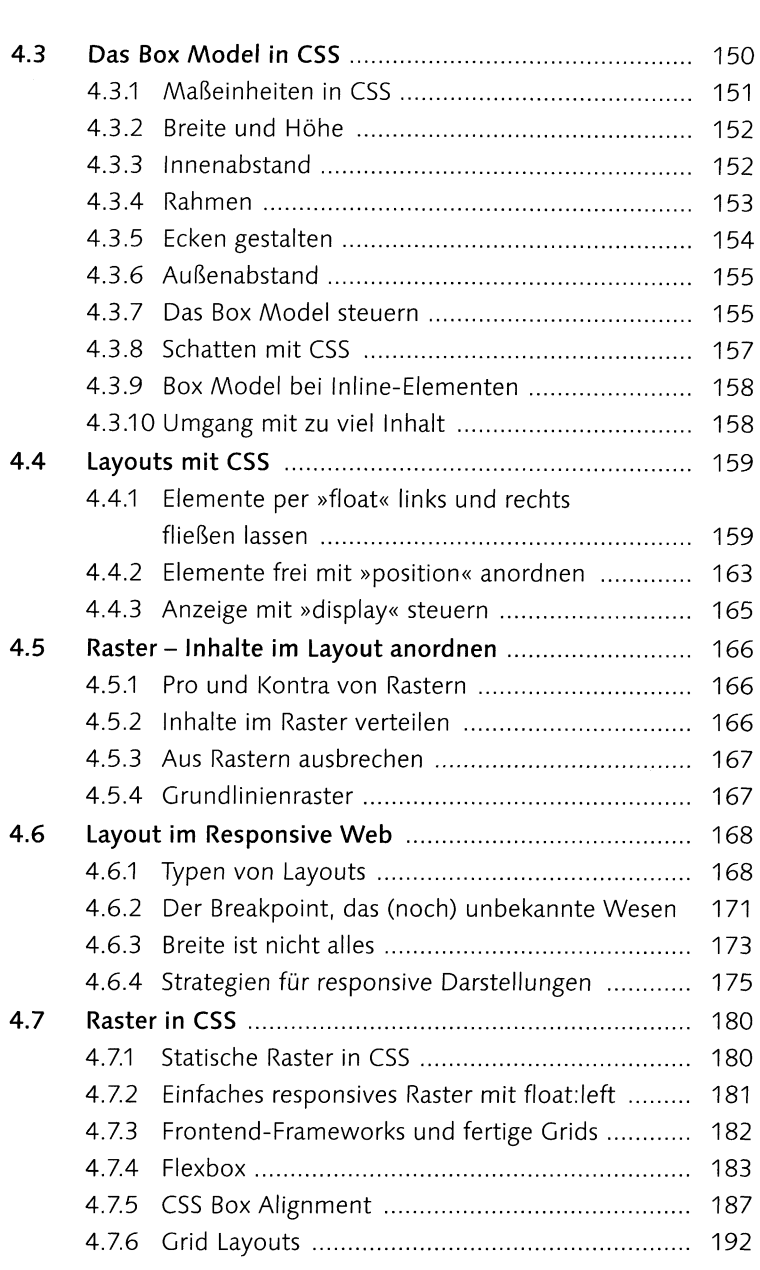

### **<sup>5</sup> Typografie im Web**

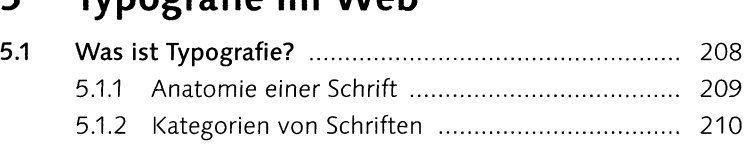

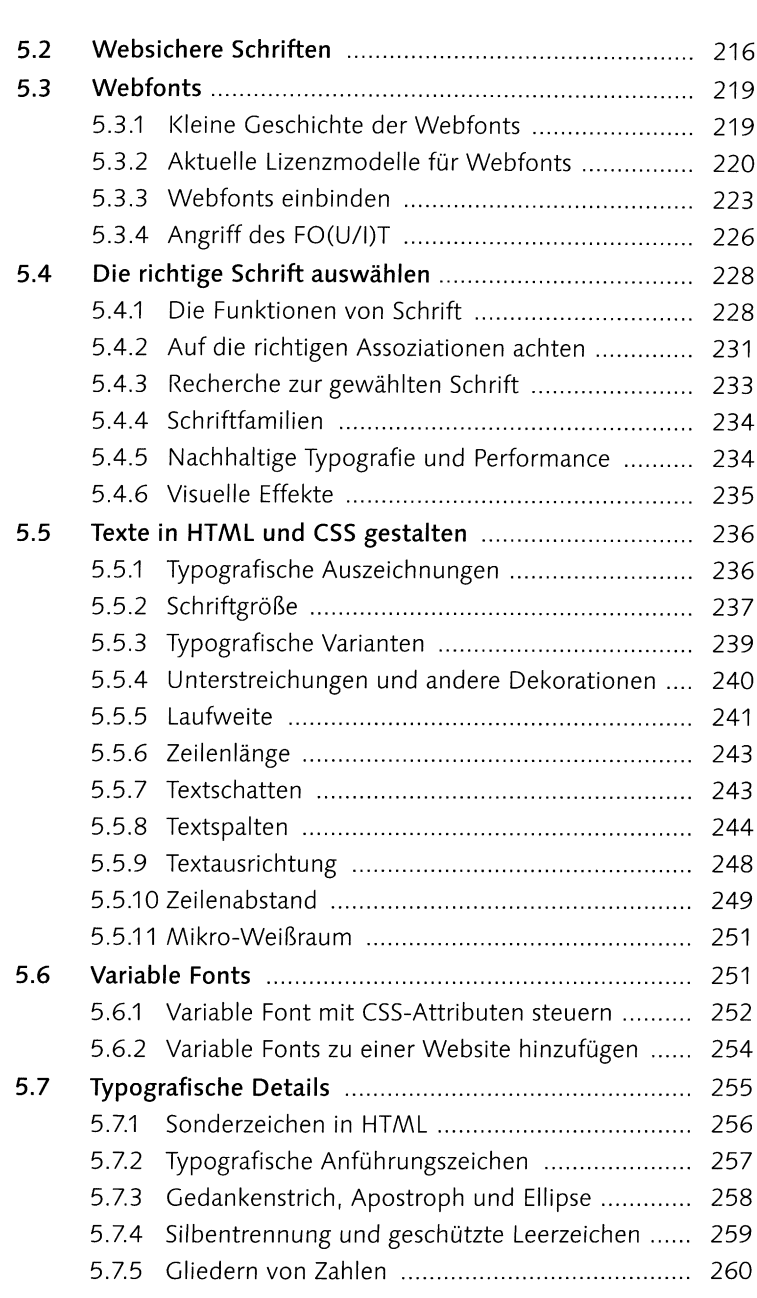

# **<sup>6</sup> Navigationen und Interaktionen**

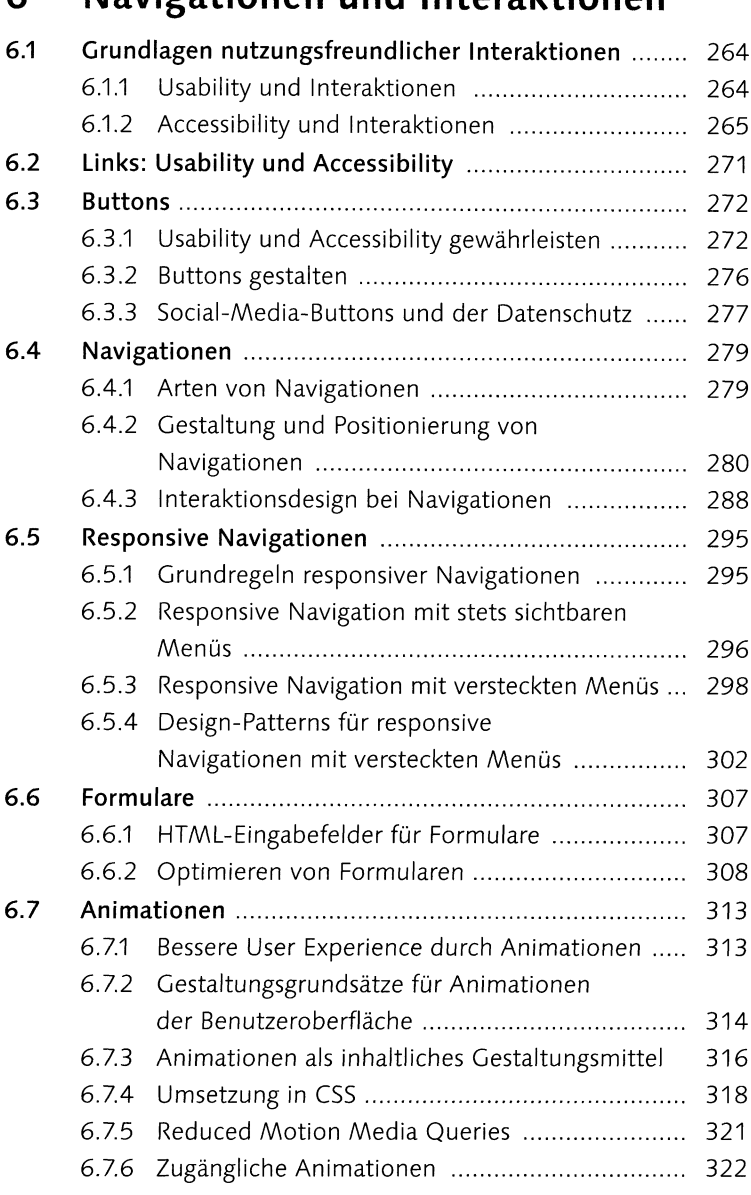

#### **<sup>7</sup> Farbe im Web**

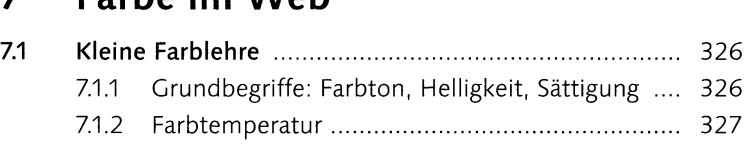

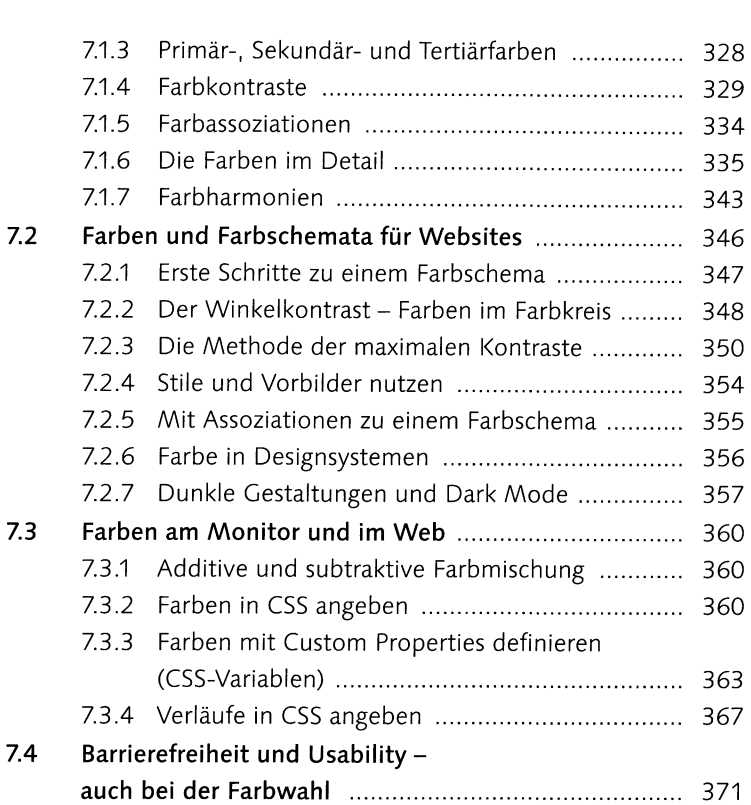

# **<sup>8</sup> Grafiken, Bilder und Multimedia**

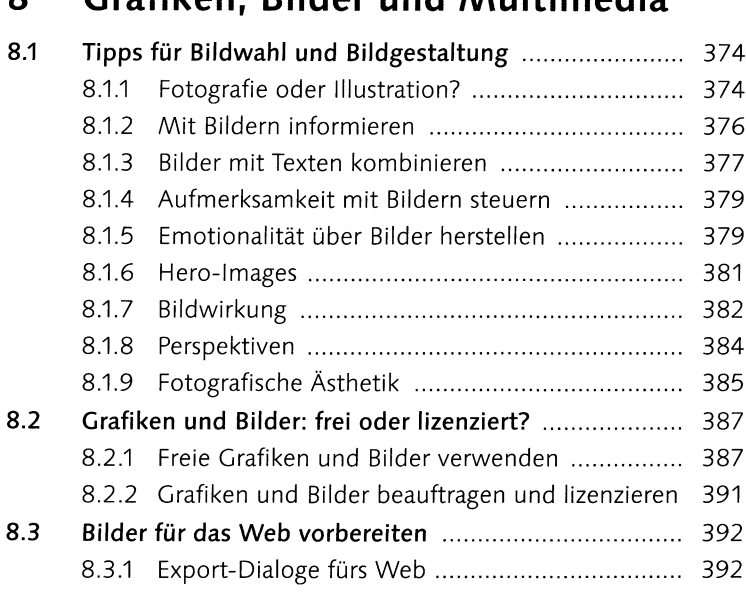

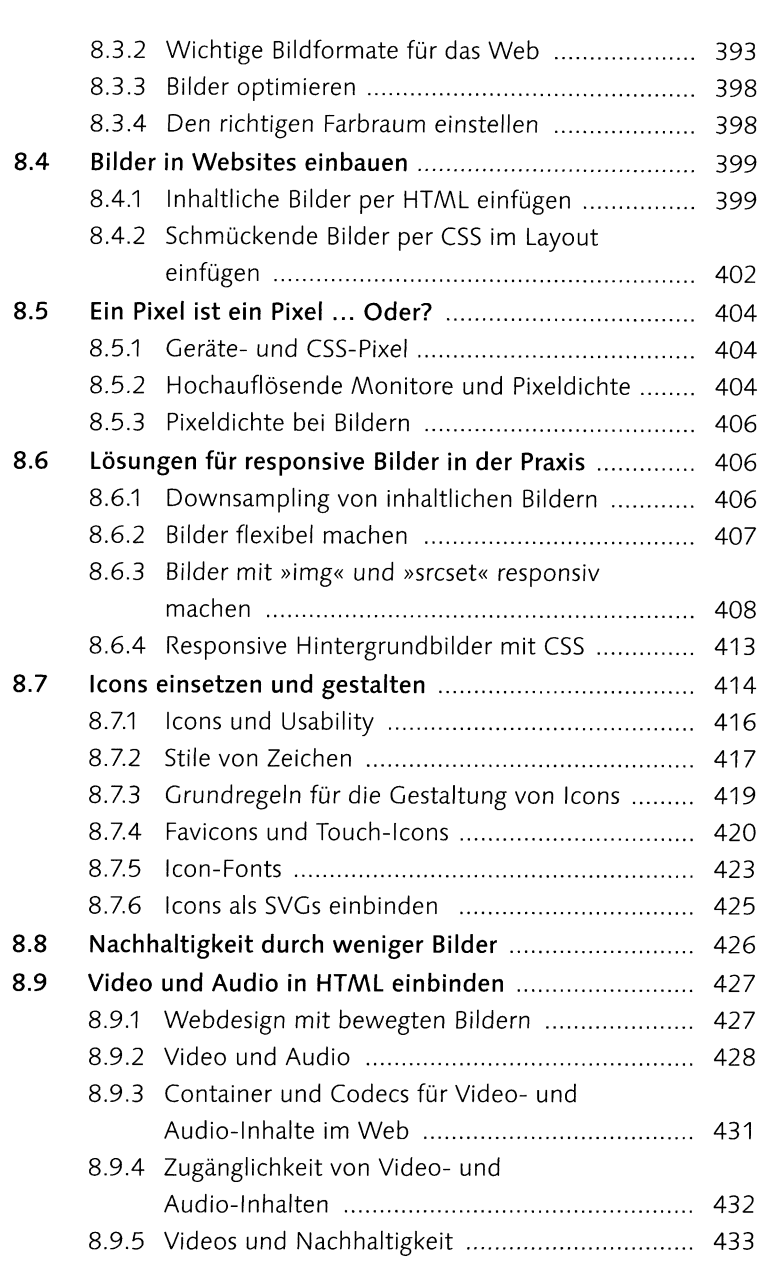

## **<sup>9</sup> Testen und optimieren**

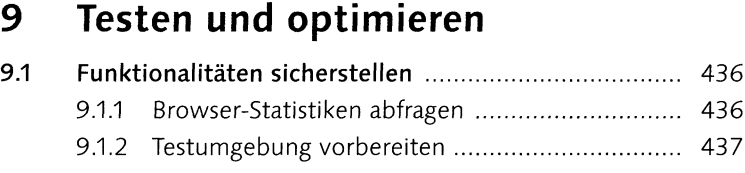

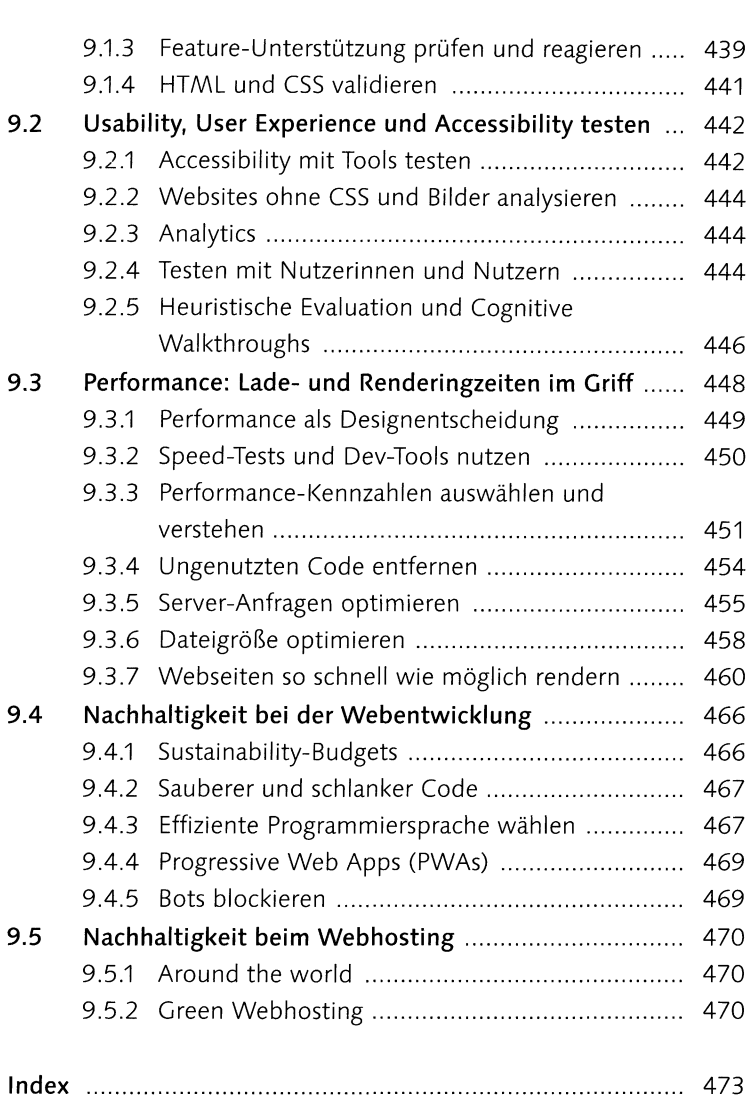